# **Guider: An Integrated Runtime Performance Analyzer**

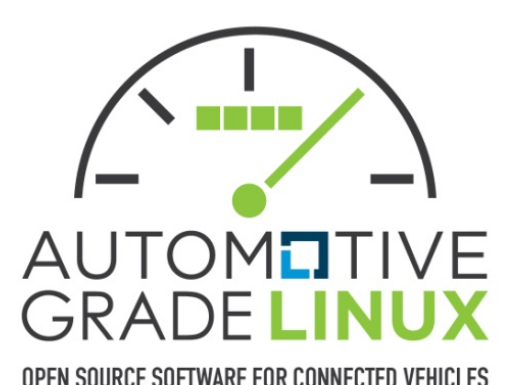

**Peace Lee Hyundai Motor Company**

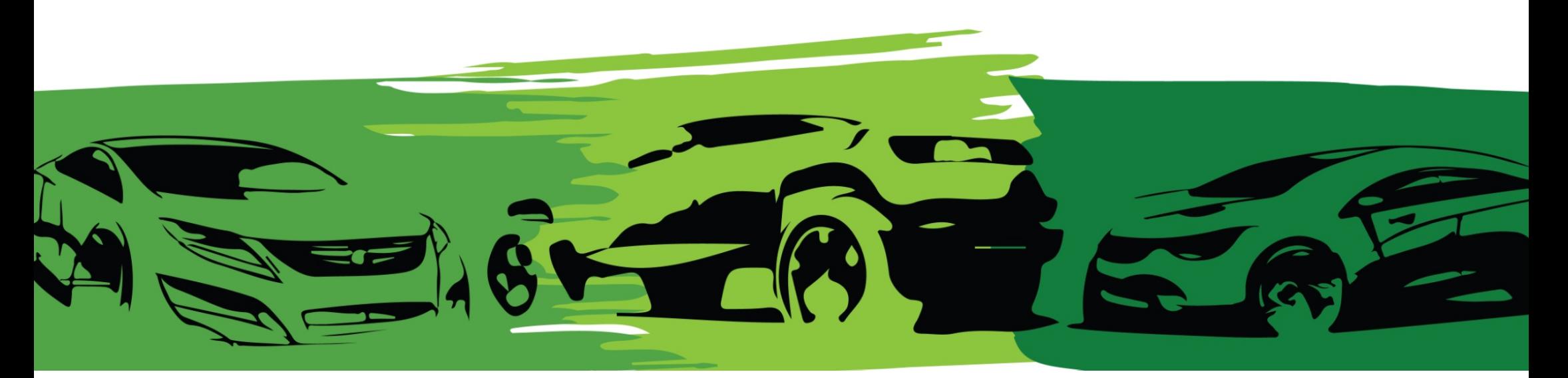

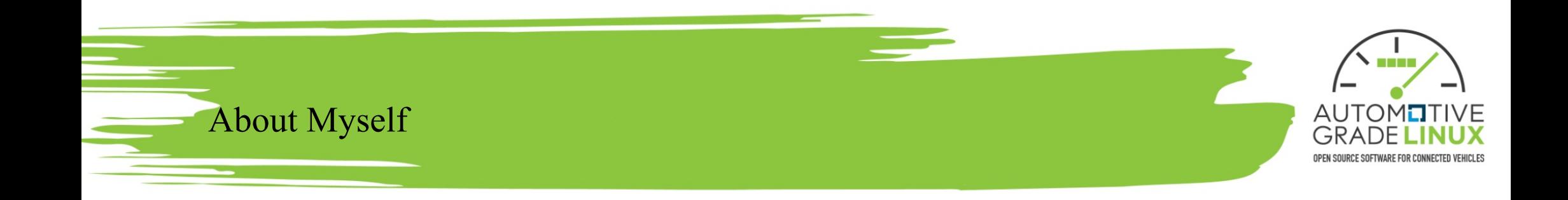

- Senior Software Engineer at Hyundai Motor Company
- Performance Engineer analyzing and improving infotainment system
- Currently working on Guider project
- Interested in Linux, Python, Software Platform

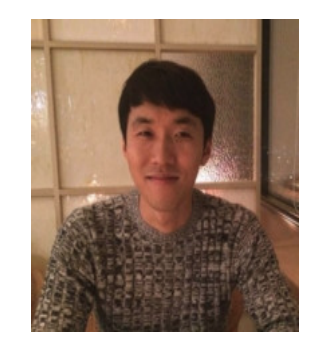

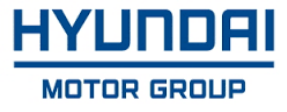

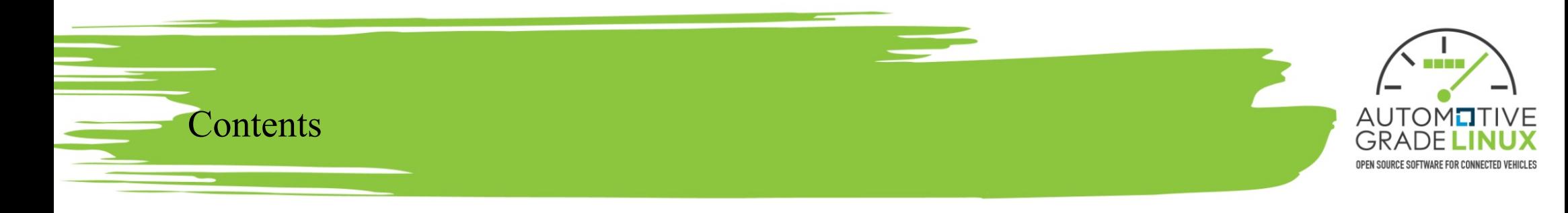

- Performance
	- Optimization
	- Tools
- Guider
	- Introduction
	- How to use
	- Performance Analysis
	- **.** Guider on AGL
- Future Work

### Performance Optimization

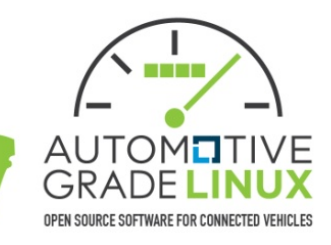

- Why?
	- Product quality (fast response)
	- Development cost (from choosing h/w platform)
	- Opportunity (update for new feature)
- When?
	- From designing architecture
	- Changing code
	- Until product release (or s/w update?)
- $\cdot$  How?
	- Checking, Analyzing, Reducing, Comparing
		- $\triangleright$  Response time, resource usage
	- <sup>l</sup> Using testcase, **tool**

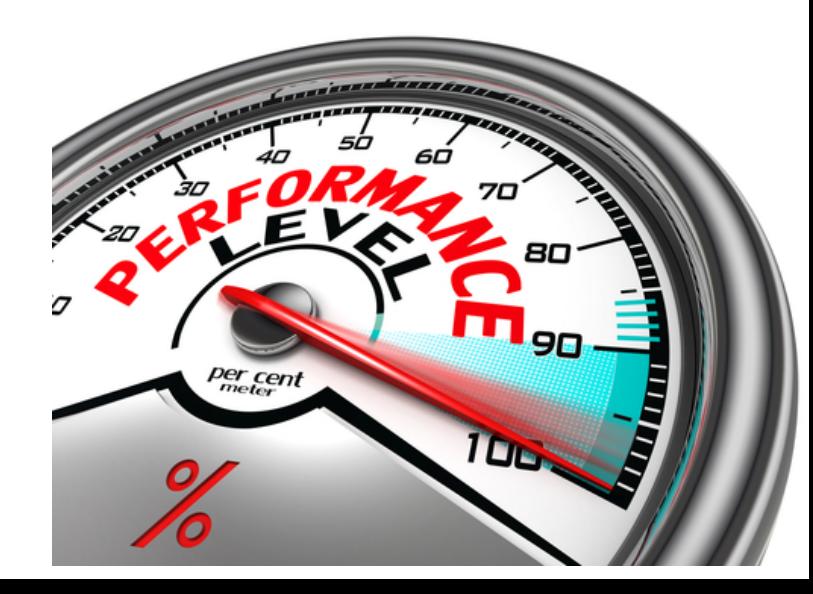

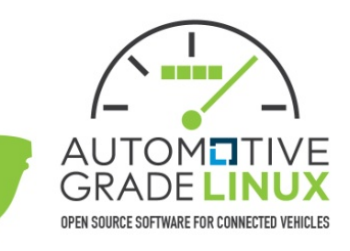

- Various performance tools on Linux
	- Too many to learn and use
	- Separated from each other
- How to analyze performance?
	- Manually

Performance Tools

- In combination within scripts
- Profile repeatedly
- An automated solution
	- To collect as much data as possible
	- To summarize complex stats

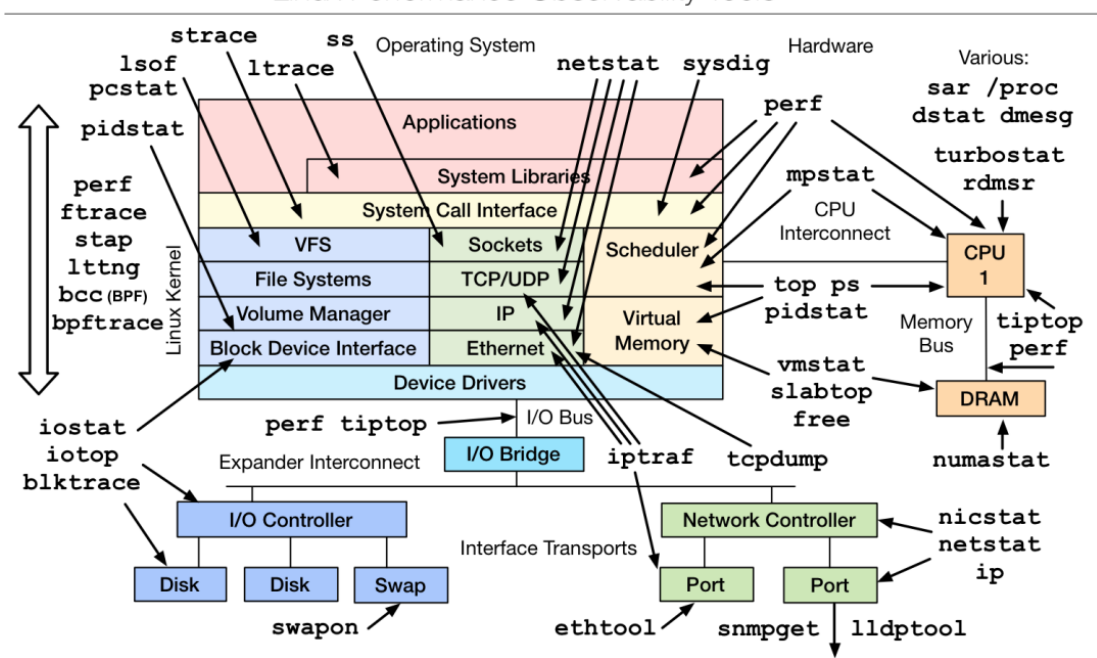

Linux Performance Observability Tools

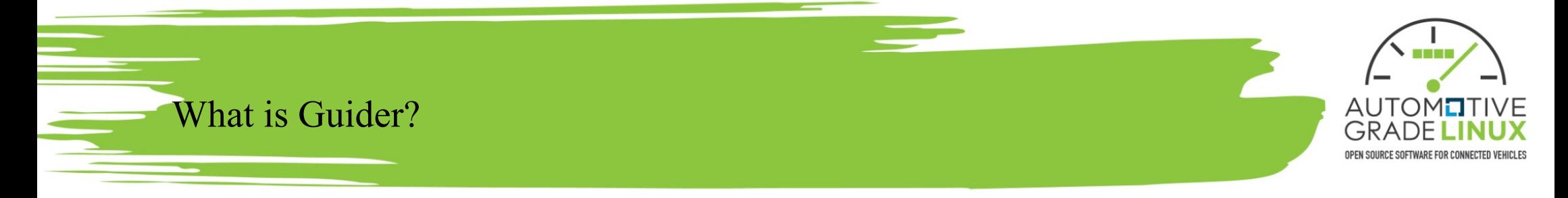

- An integrated runtime performance analyzer based on Linux
	- **Monitoring** system resource and tasks in real-time
	- **Tracing** numerous system operations
	- **Visualizing** complex data
	- <sup>l</sup> Providing highly readable report and **debugging features**
	- Controlling system factors
- Open sourced since 2015
	- Licensed under  $GPLv2$
	- https://github.com/iipeace/guider

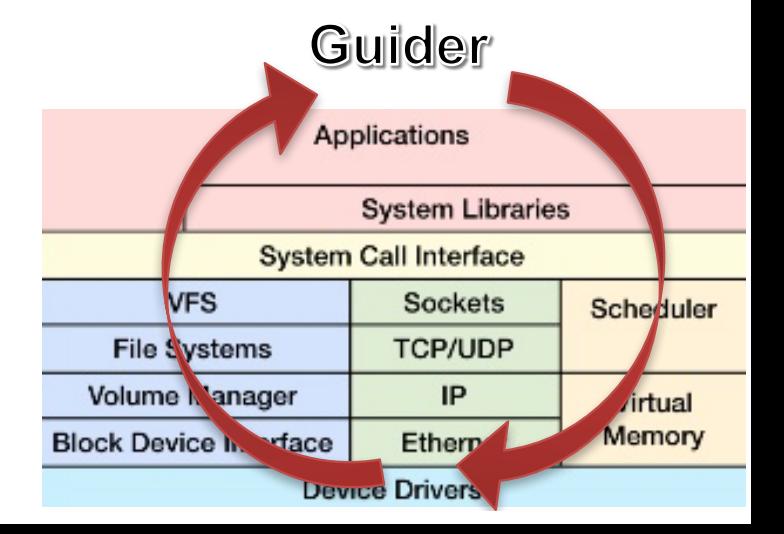

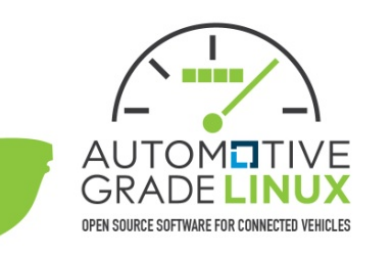

• Characteristic

What is Guider?

- System-wide
	- $\sim$  Gather as much information as possible at once
	- $\epsilon$  Even also available at function level
- $\bullet$  Easy
	- $\triangleright$  No build, dependency, setting to launch Guider
	- $\triangleright$  No hooking, modification, rebuild to target s/w
- Accurate
	- $\angle$  Elapsed time in ms
	- $\angle$  Size in KB or MB
- $\bullet$  Light
	- $\triangleright$  Require less system resource

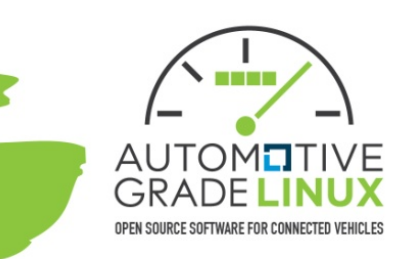

- Requirement
	- Linux Kernel  $(>=2.6)$
	- Python  $(\geq=2.7)$

How to use Guider?

- Installation
	- \$ git clone https://github.com/iipeace/guider
	- # pip install guider
		- $\bullet$  https://pypi.org/project/guider/
	- \$ bitbake guider
		- $\bullet$  https://layers.openembedded.org/layerindex/recipe/95561/

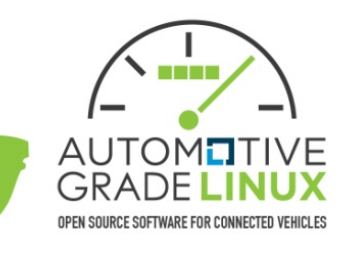

arrives

• Commands \$ guider -h

How to use Guider?

- Options and examples \$ guider COMMAND -h
- Bug report and feedback
	- https://github.com/iipeace/issues

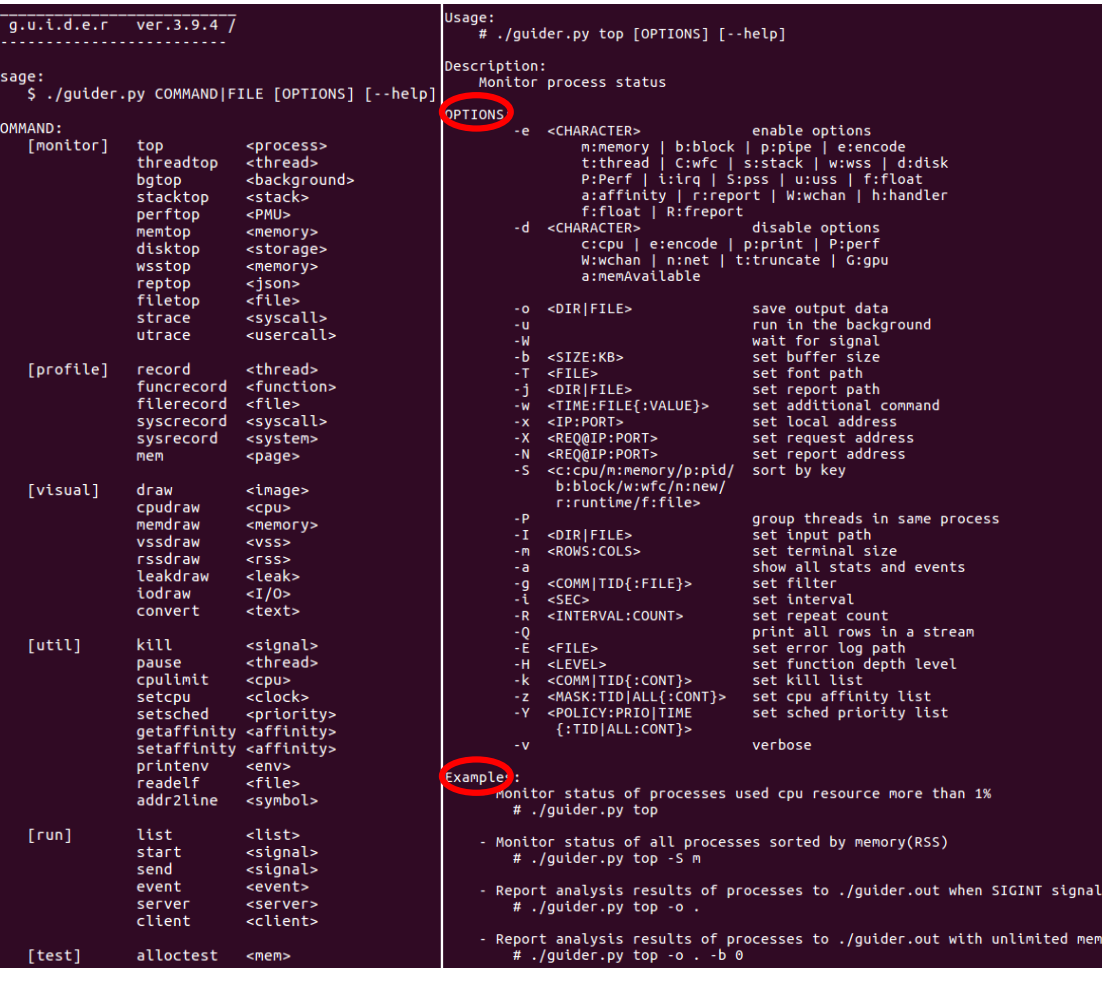

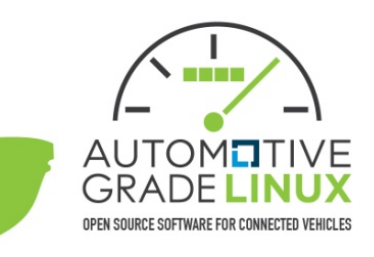

#### • When monitoring the system status in real-time

Performance Analysis

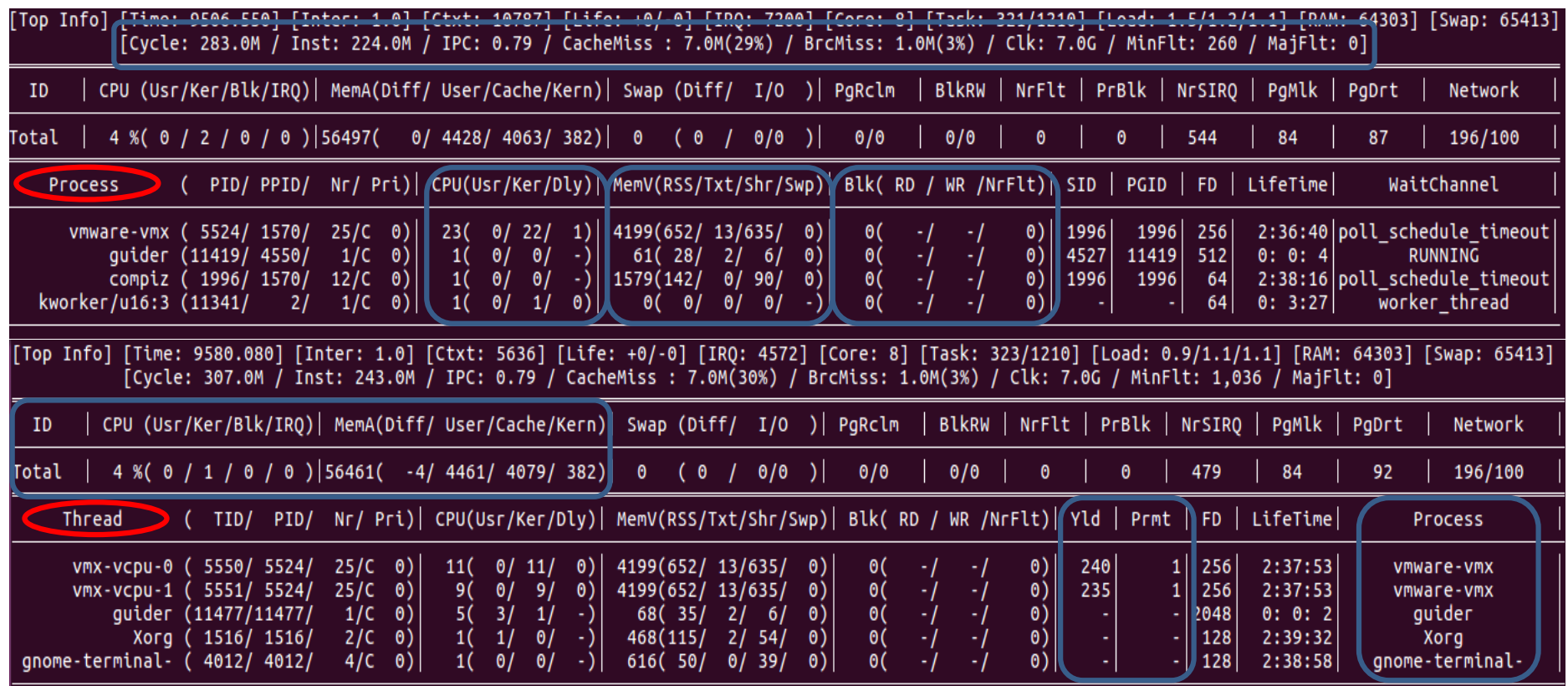

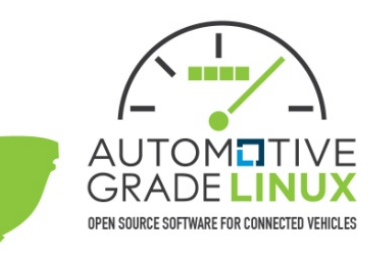

#### • When collecting the system stats in background

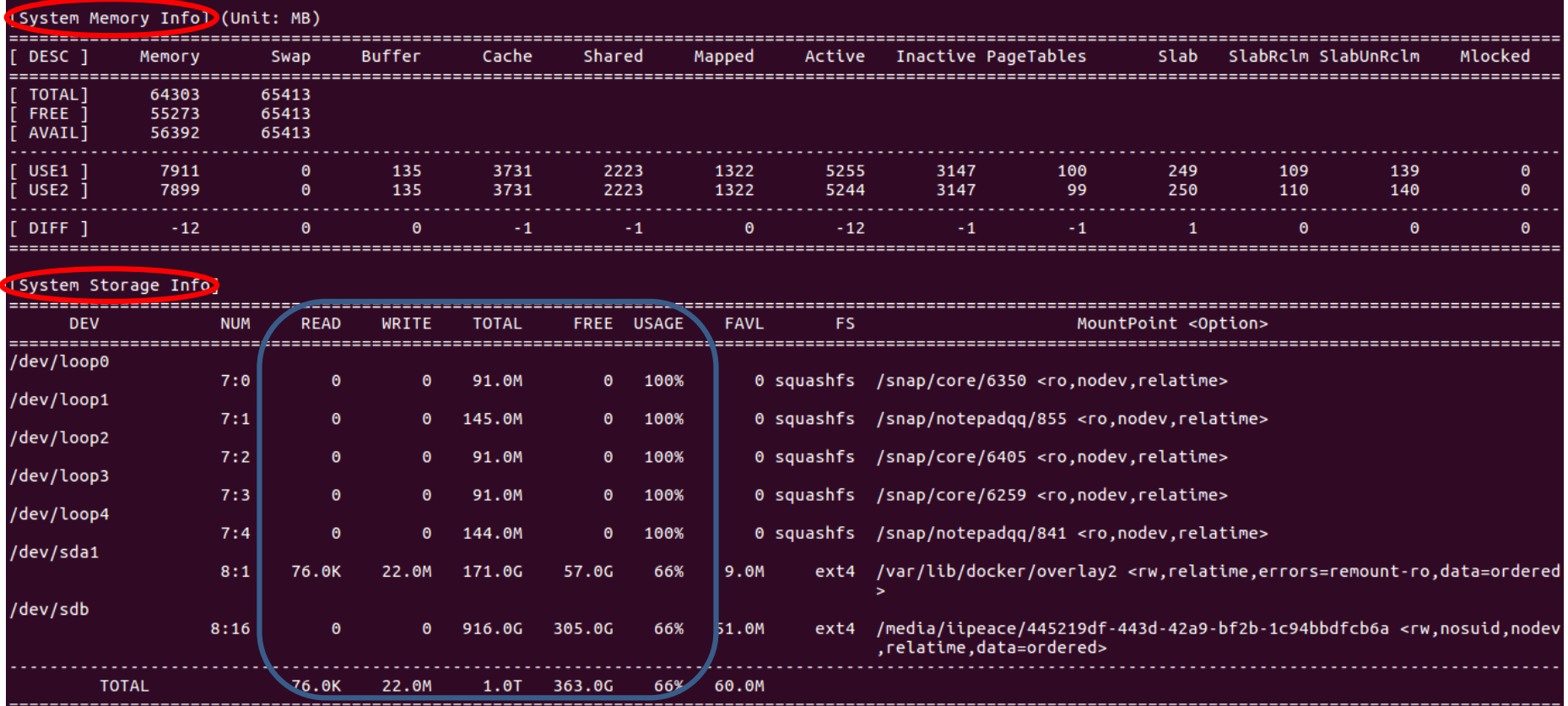

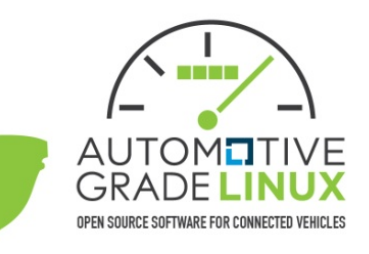

# • When collecting the system stats in background

Performance Analysis

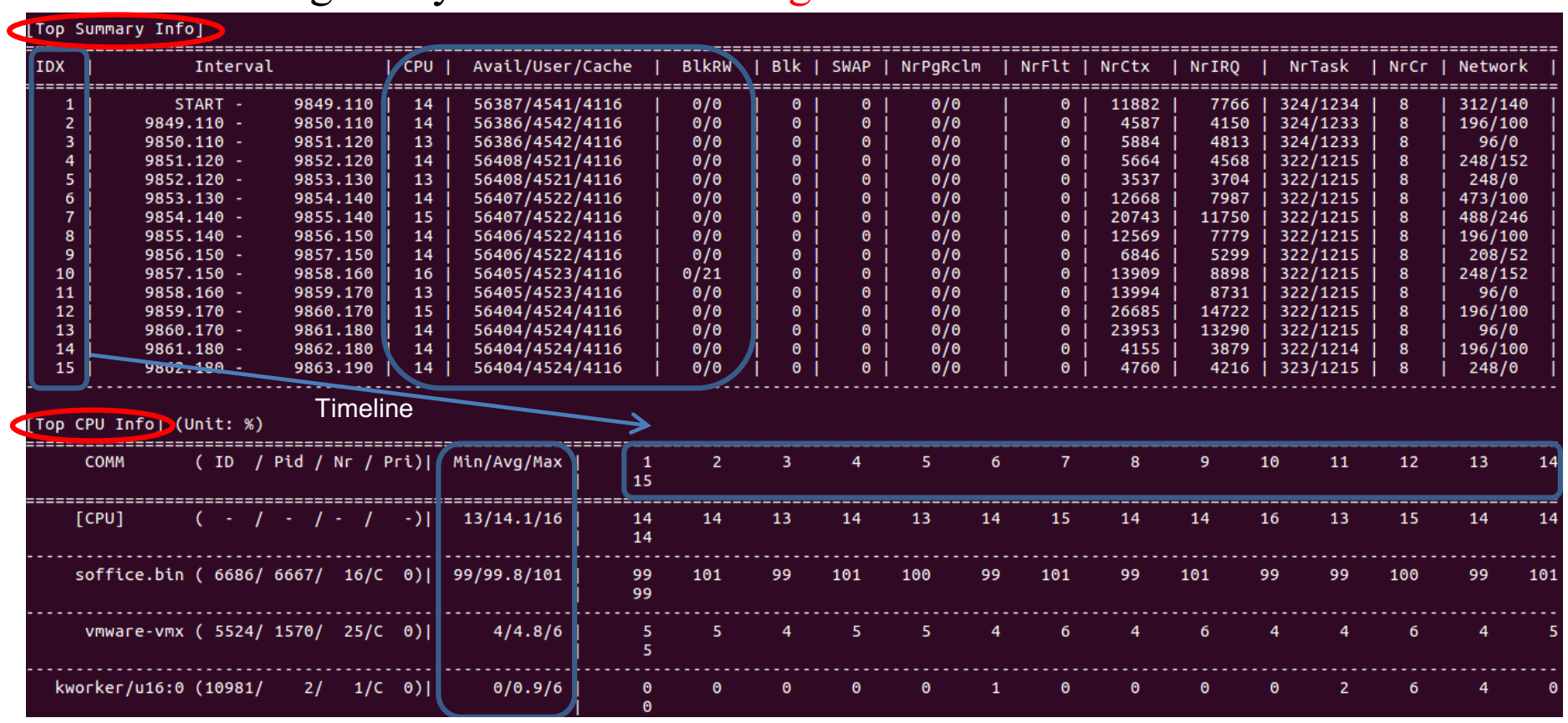

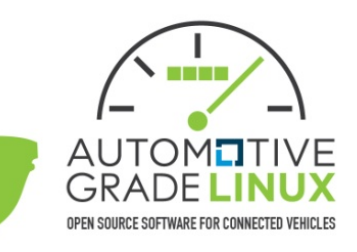

## • When collecting the system stats in background

Performance Analysis

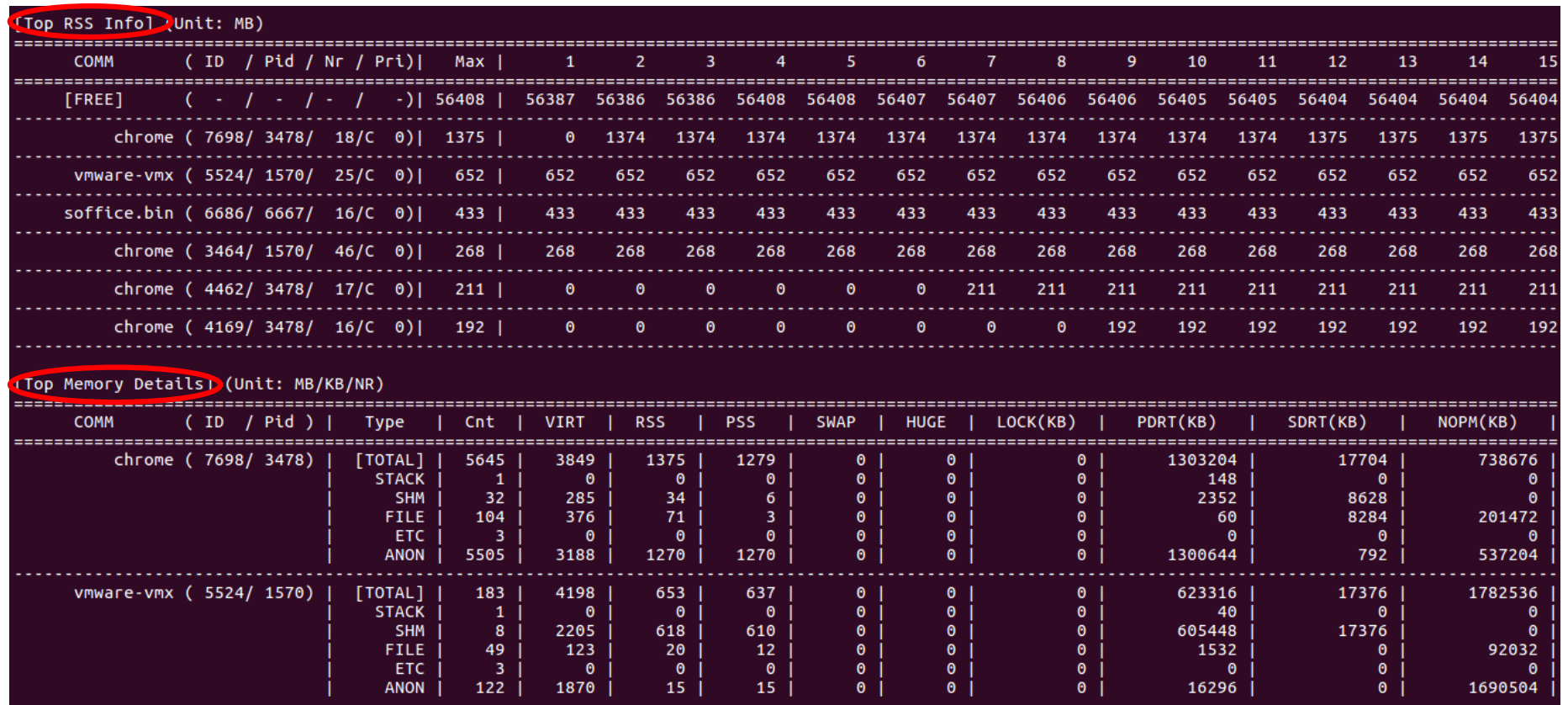

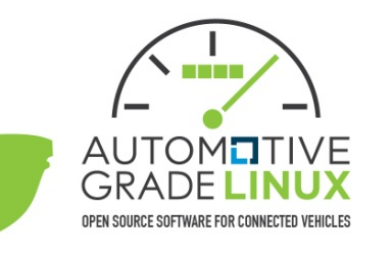

#### • When collecting the system stats in background

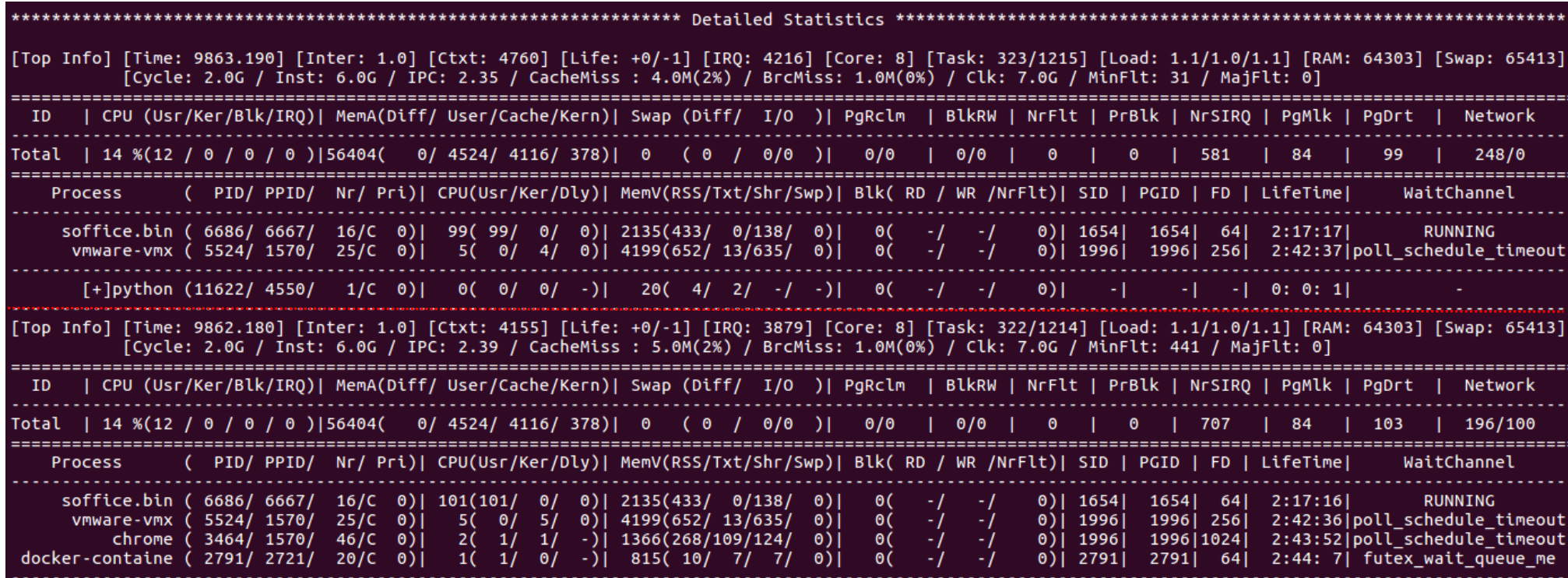

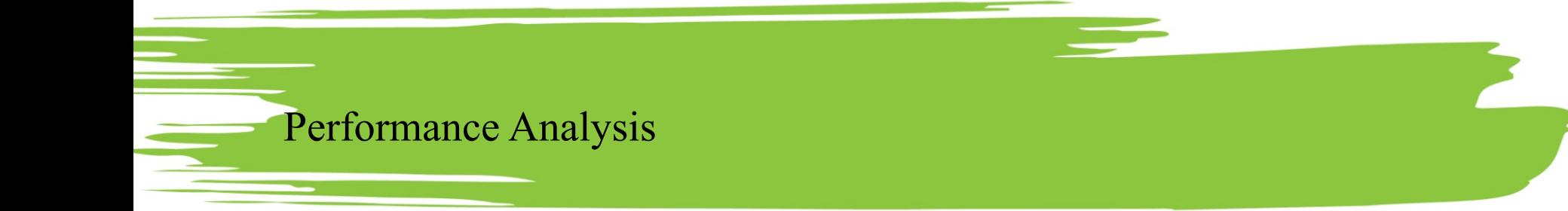

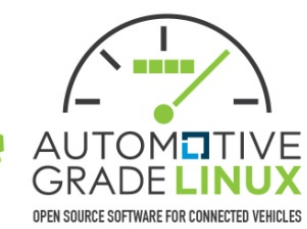

#### • When visualizing complex data

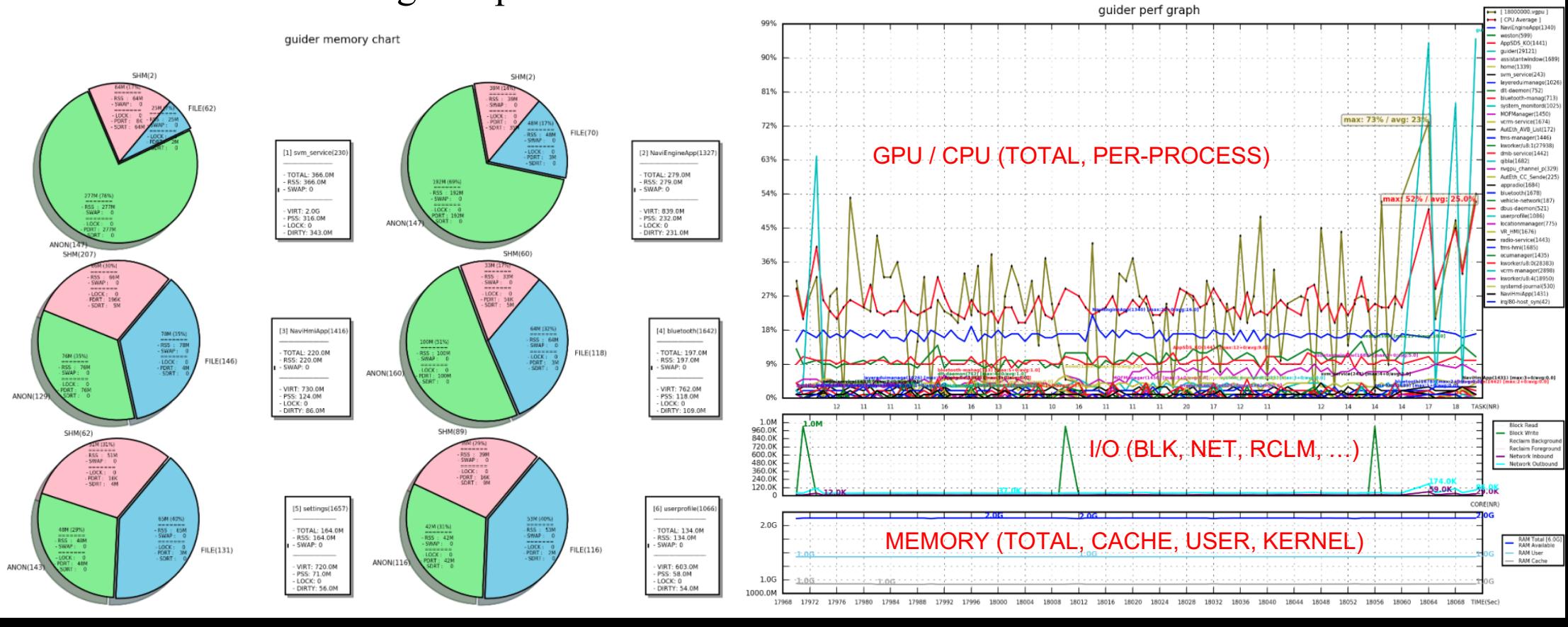

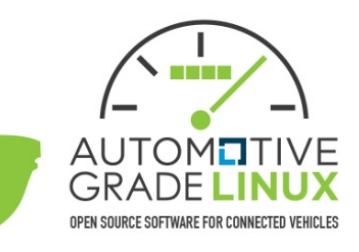

Sign outs

273

#### • When visualizing various data in real-time

Performance Analysis

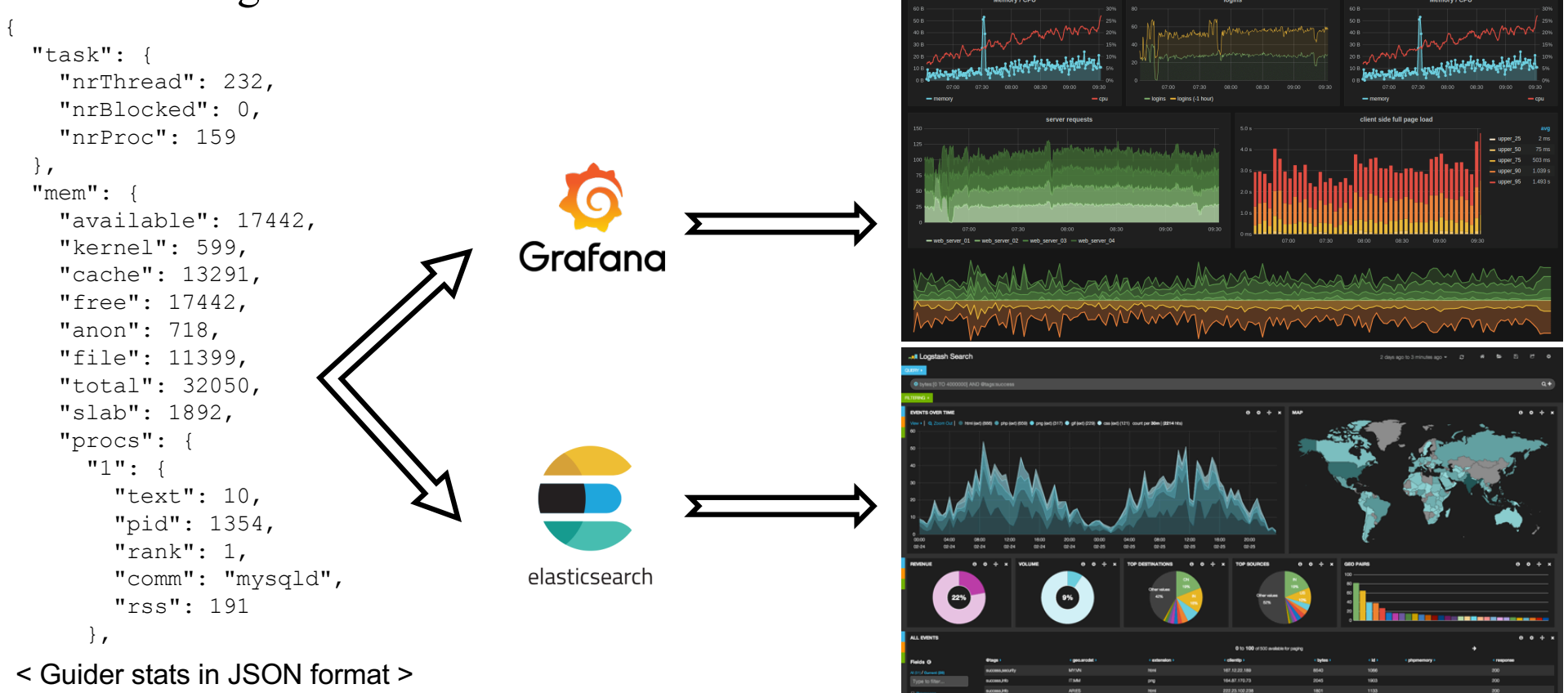

**EE** Website Overview

Login

190

Sign up

269

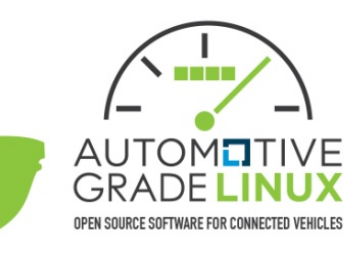

#### • When tracing threads using resources

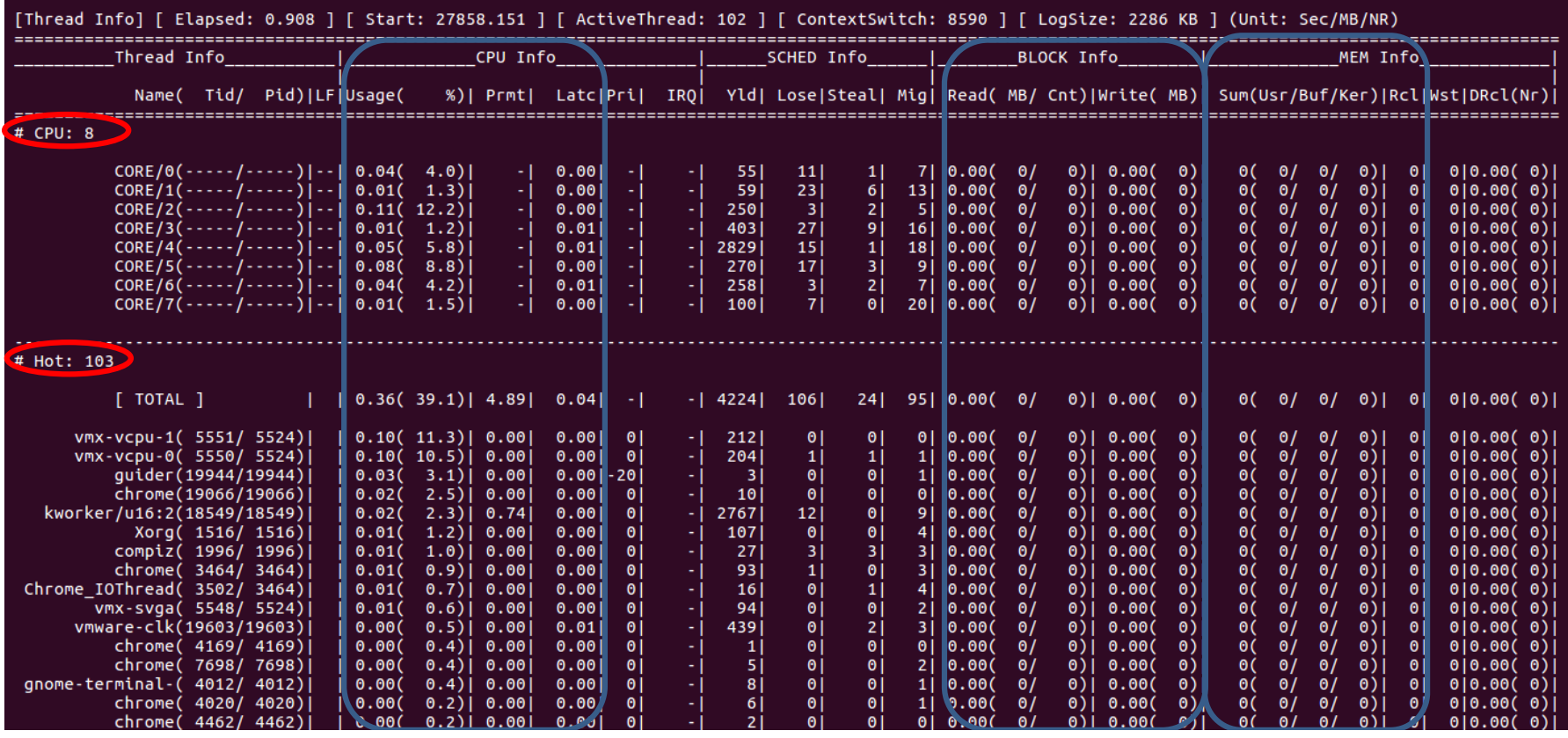

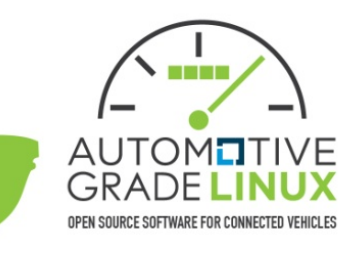

#### • When tracing thread events

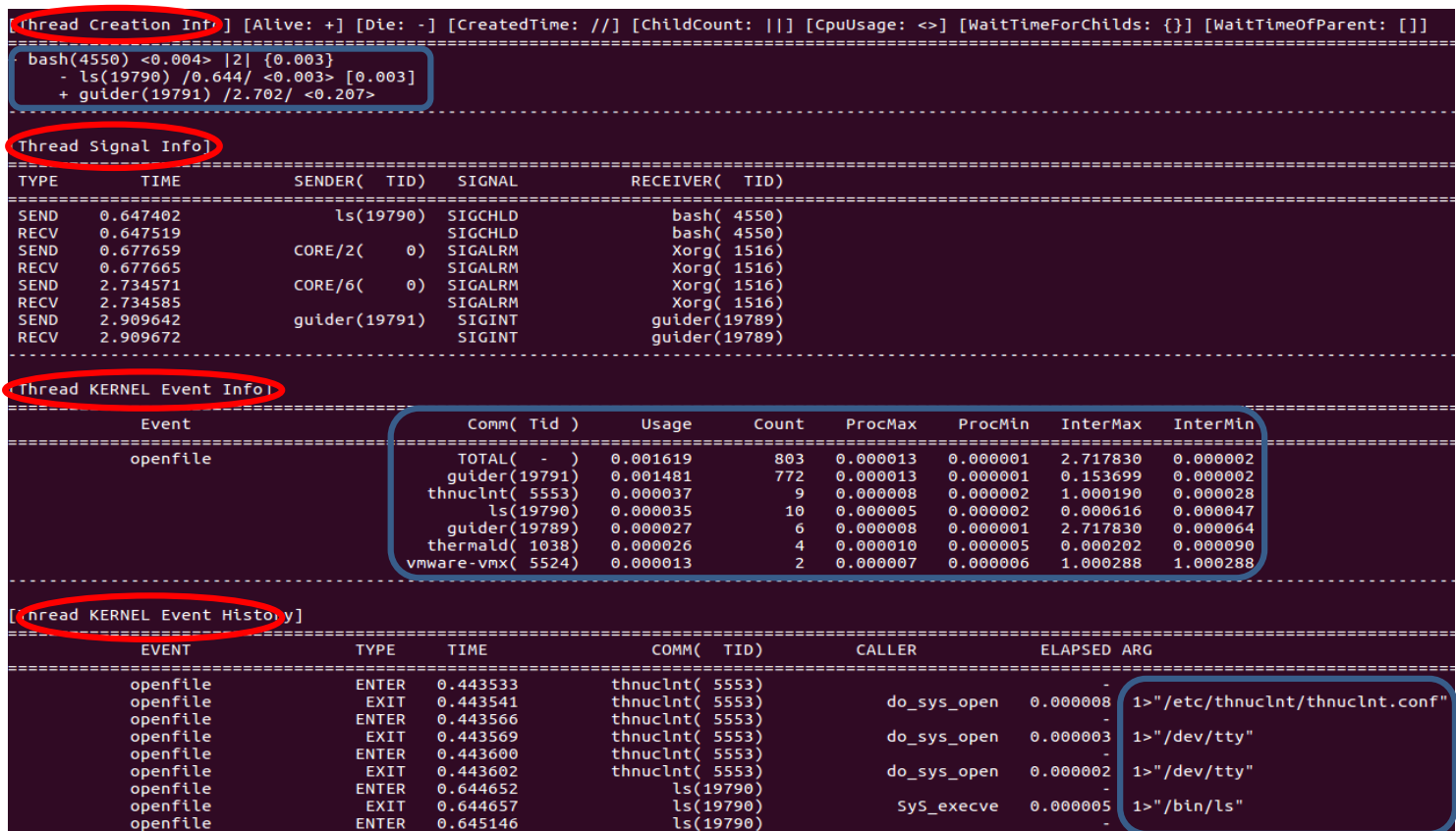

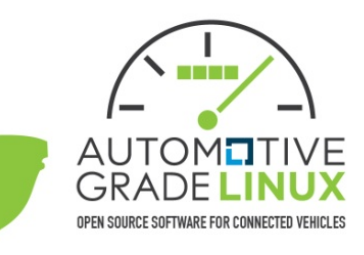

#### • When tracing threads using locks

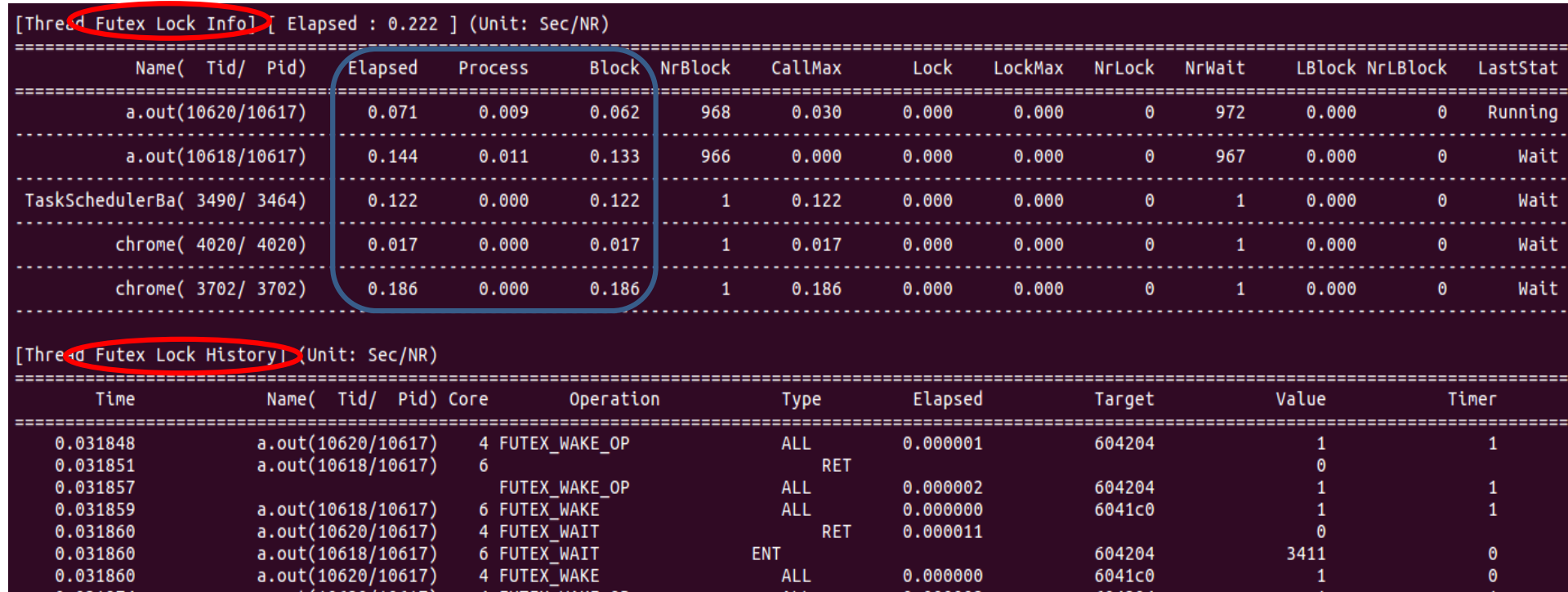

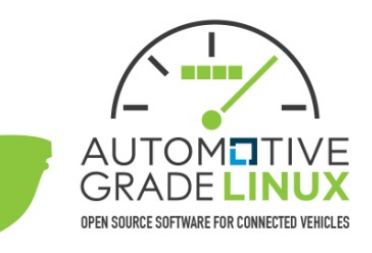

#### • When tracing threads using systemcalls

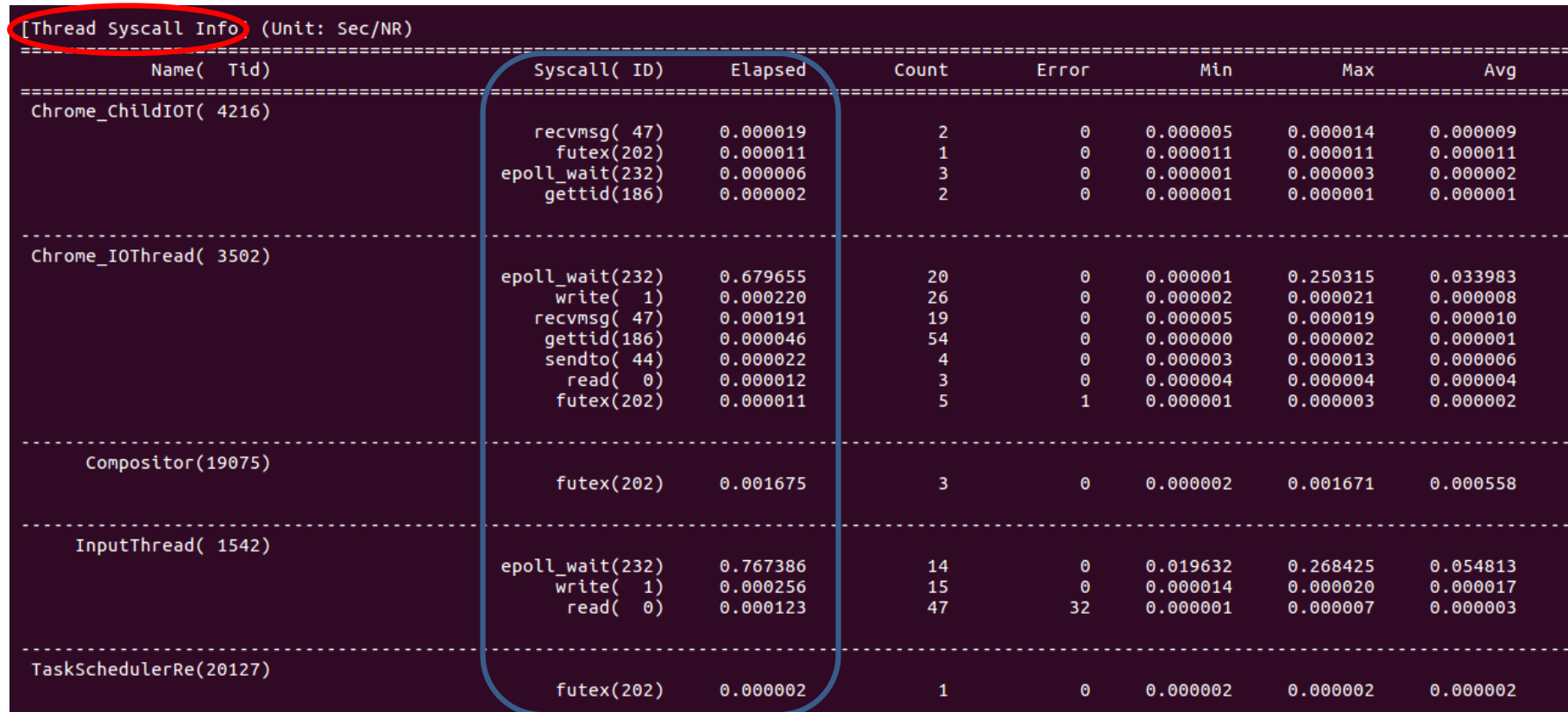

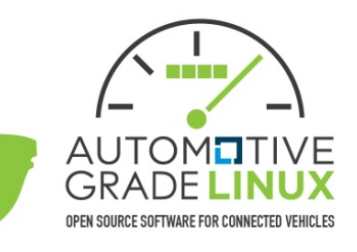

#### • When tracing threads using systemcalls

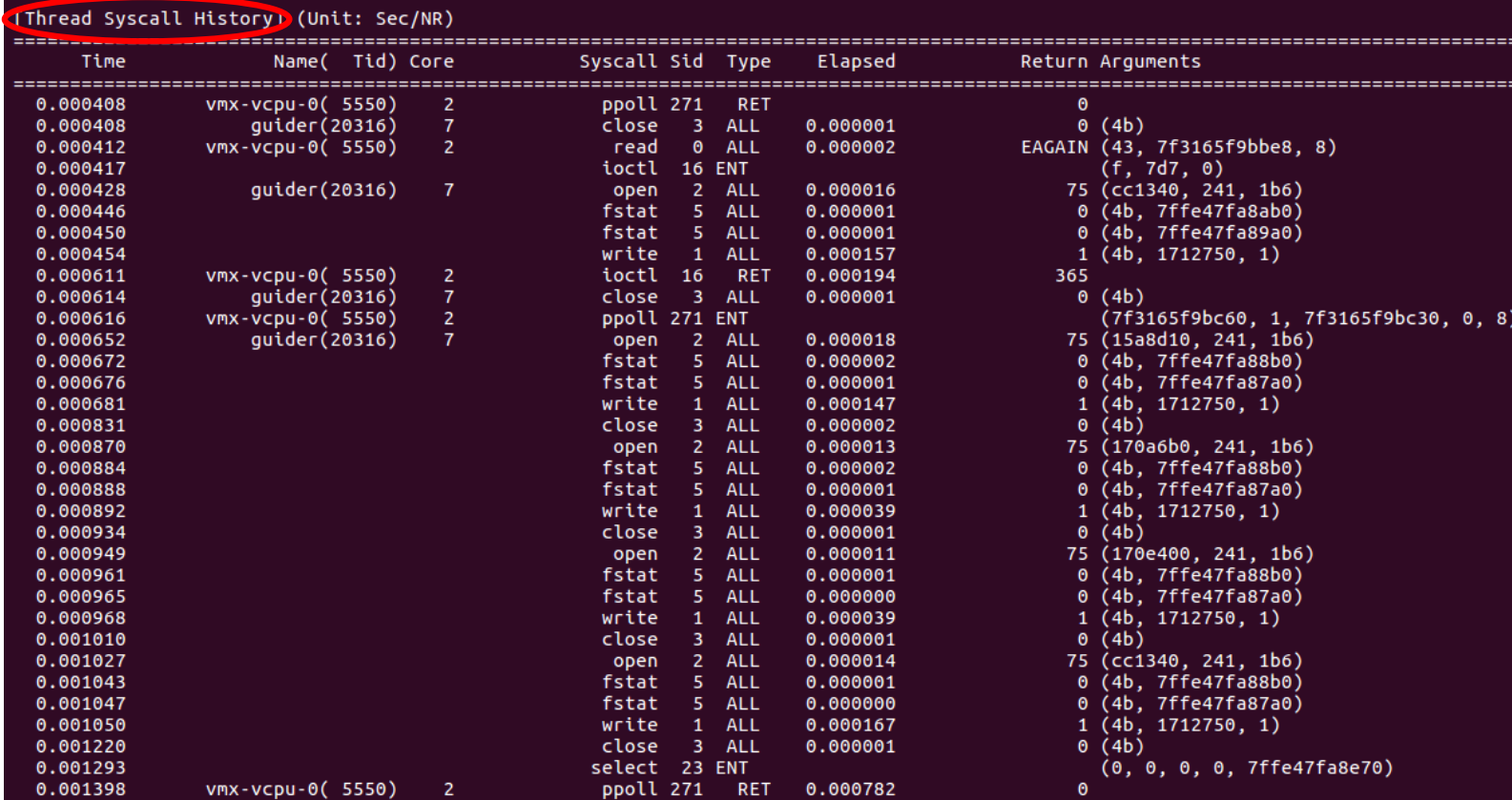

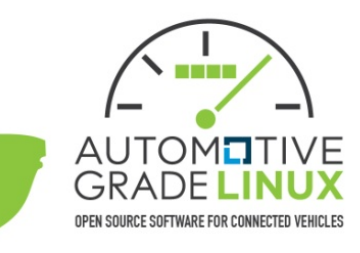

#### • When tracing functions using cpu

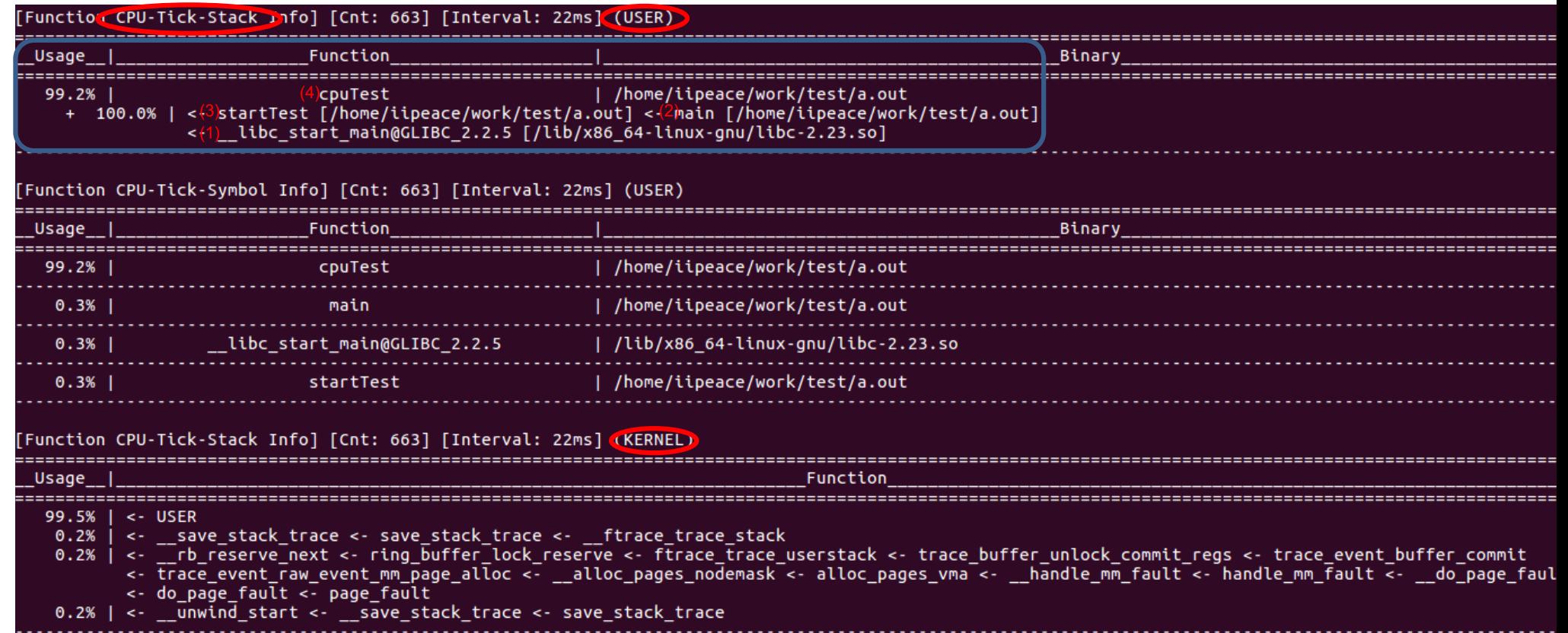

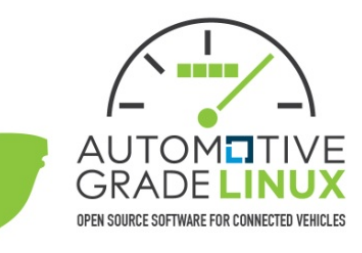

#### • When tracing functions using memory

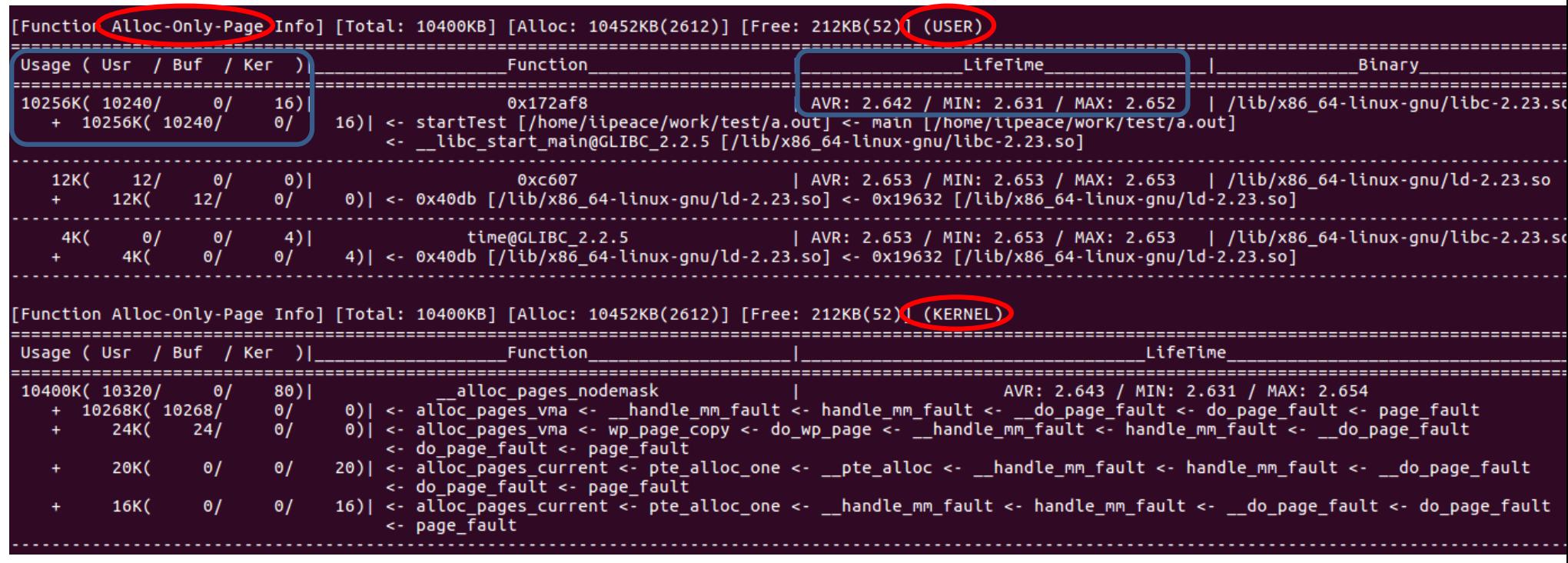

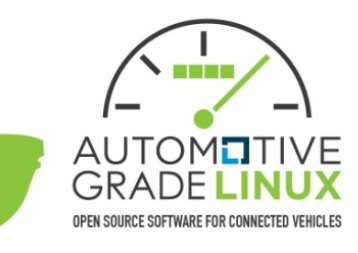

#### • When tracing functions using storage

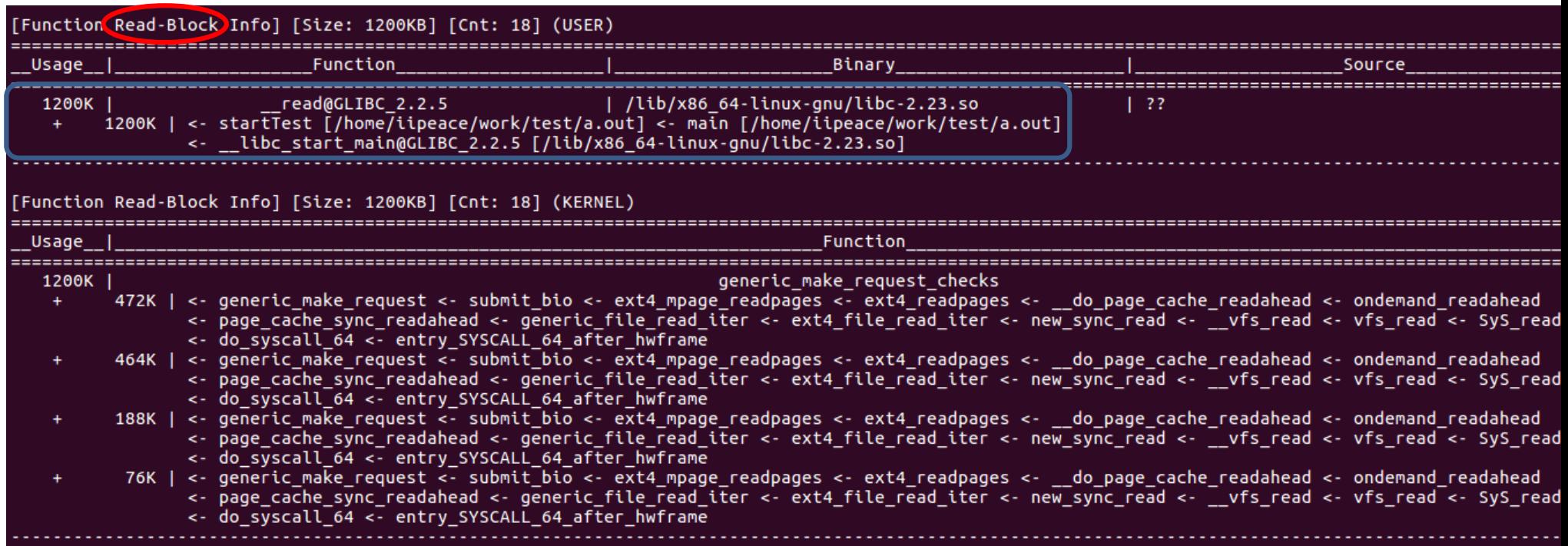

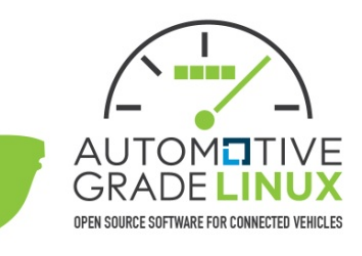

#### • When tracing functions using lock

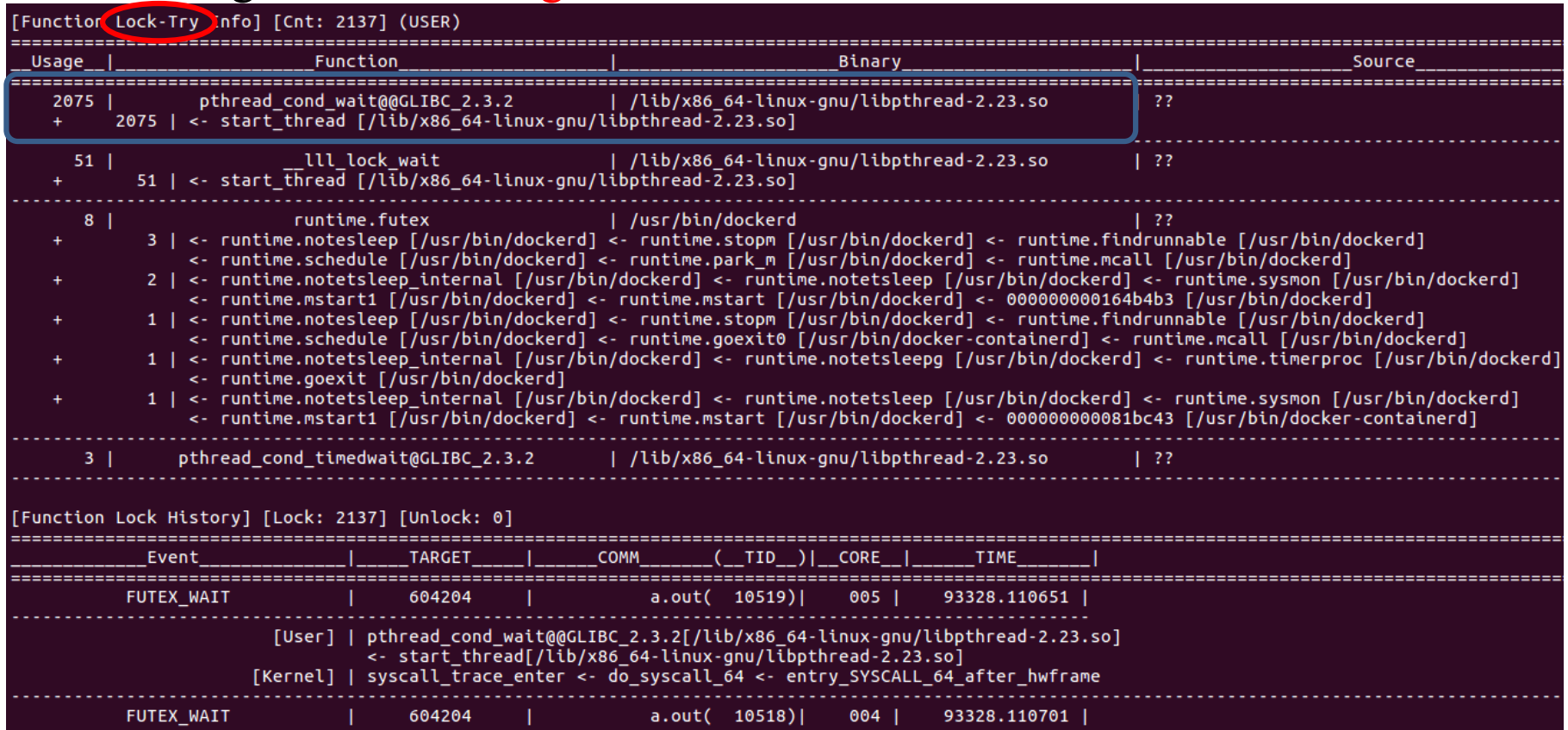

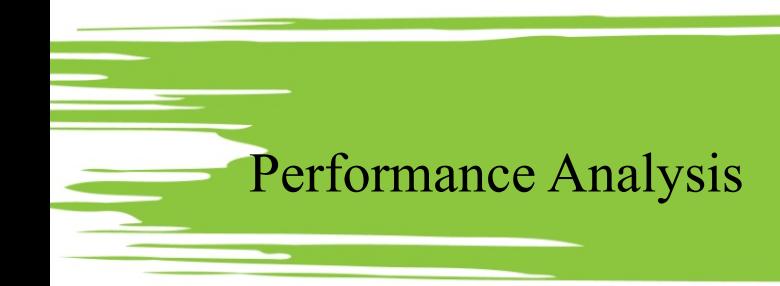

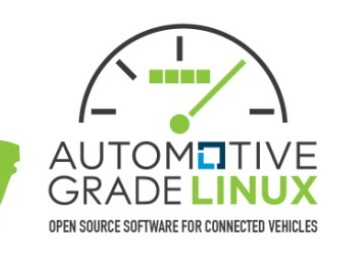

- When controlling tasks and setting up a test environment
	- $\triangleright$  kill: sending signal
	- $\Box$  pause: pausing task
	- limitcpu: limiting maximum cpu usage of threads
	- $\epsilon$  setcpu: fixing clock of cpu cores
	- <sup>Ø</sup> setsched: applying cpu scheduler policy including deadline scheduler
	- $\epsilon$  affinity: configuring cpu affinity of threads
	- list: showing guider processes
	- $\epsilon$  send: sending signal to guider processes
	- event: generating guider event
	- $\Box$  alloctest: allocating physical memory for test

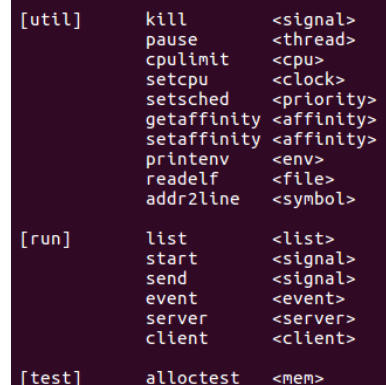

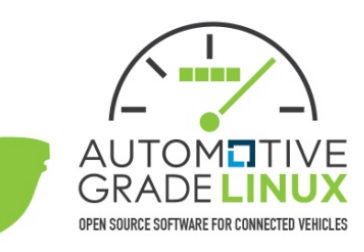

• Hands-on

Guider on AGL

- **Environment** 
	- $\angle$  S/W
		- **AGL Demo Platform for QEMU** 
			- $\leftarrow$  BB VERSION 1.34.0
			- $\bullet$  DISTRO VERSION 5.1.0
	- $\rightarrow$  H/W (vmware setting)
		- $\bullet$  Intel® Core i7-6700 3.4GHz
			- $\leftarrow$  2 Cores
		- $\leftarrow$  RAM 2GB
		- Storage 2GB
- Video
	- Local Link
	- $\bullet$  Web link

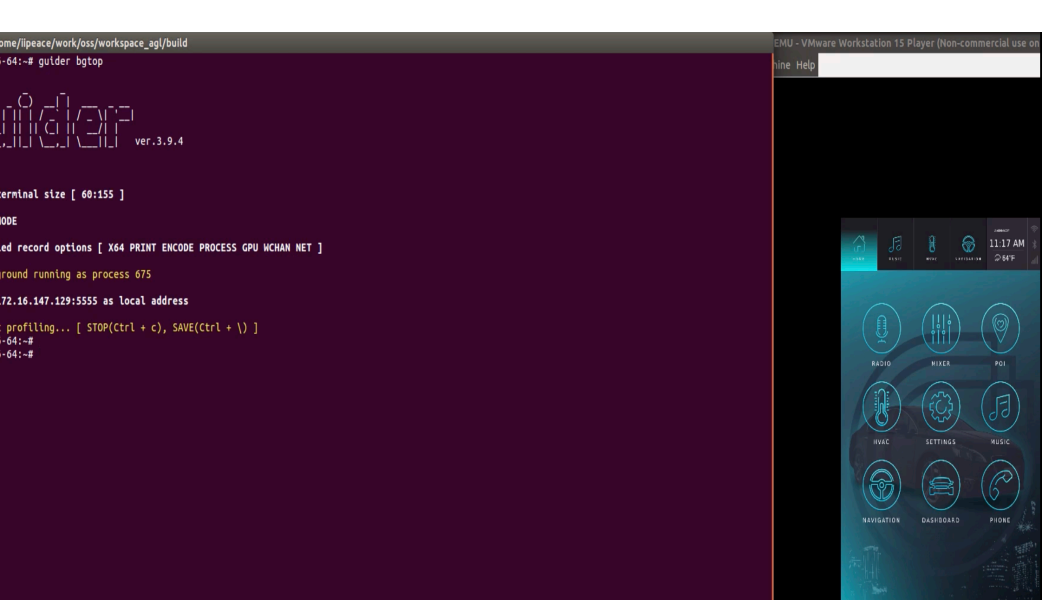

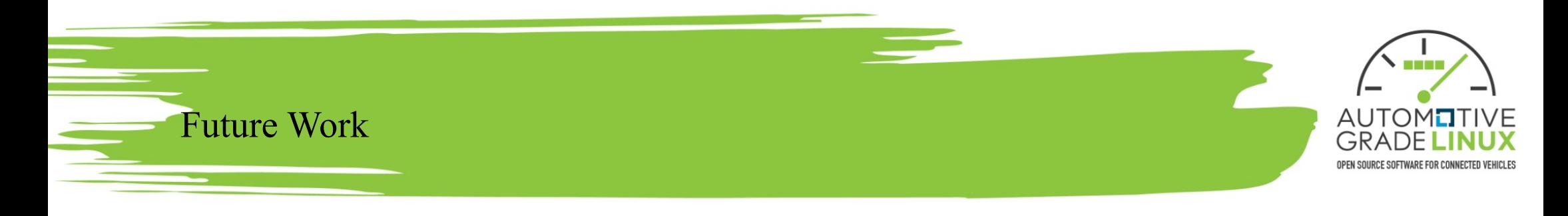

#### • utrace

- Real-time user-level function tracing command
- Available now from version 3.9.4 (experimental)
- Goal
	- $\triangleright$  To trace all user-level functions including executable files
	- <sup>Ø</sup> To detect function-level events and control threads automatically
- GUIder Agent
	- GUI-based guider agent (client)
	- $\bullet$  Goal
		- $\triangleright$  To provide easy operation and real-time visualization
		- $\triangleright$  To enable remote control between heterogeneous OS by network

### Need your contribution! ©

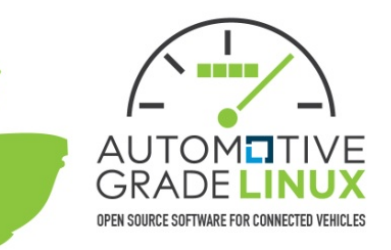

Guider: an integrated runtime performance analyzer

# Thanks :)

https://github.com/iipeace/guider

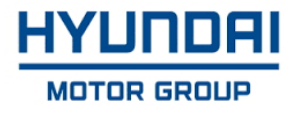